# **Information Security Tips**

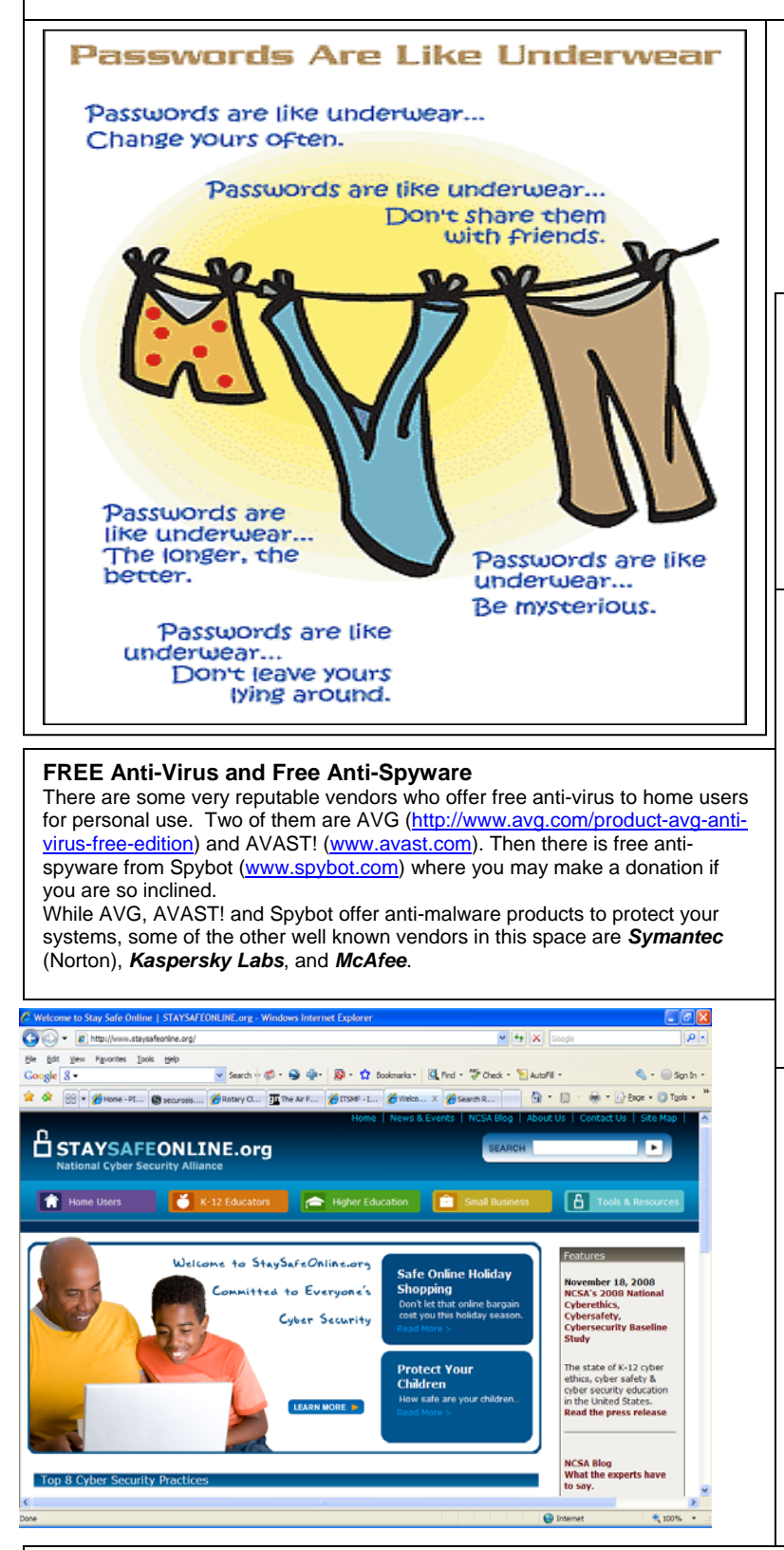

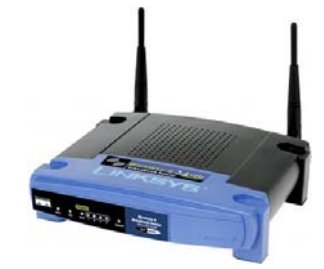

#### **Wireless Networks**

Got a wireless network at home? Here's how to protect it from hackers:

- 1. Require that computers attaching to it use a password (WEP or WPA); and/or,
- 2. Disable the SSID (the name you gave it) from broadcasting itself; or,
- 3. Only allow specific computers, via their MAC address, to access the wireless network.

These settings are available to you in the setup program for the wireless device. Or consult a PC technician.

# **Free basic protection**

#### **AVG Anti-Virus Free Edition**

Basic protection against viruses and spyware.

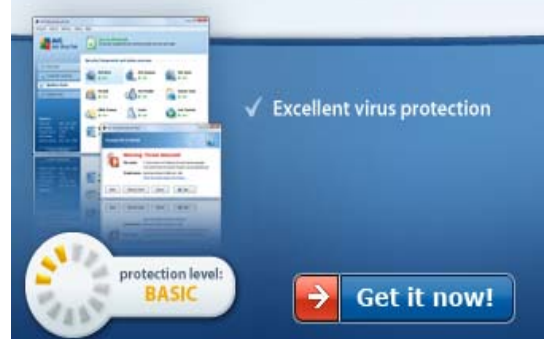

## **How to Stay Safe Online**

- 1. Make sure that the firewall in Windows is enabled, or install a better one.
- 2. Don't open or click on links in emails from people that you don't know.
- 3. Install an anti-virus program. Keep the virus definitions (signature files) up to date.
- 4. Install software that protects against other kinds of malware: spyware, Trojans, etc.
- 5. Prepare for the worst. Backup everything that you would hate to lose.
- 6. Learn to dodge dangers online.
- 7. Keep Windows, your browser, and other critical software patched and up to date.
- 8. Use a password on your wireless router.<br>9. Use strong passwords (letters, numbers
- Use strong passwords (letters, numbers & characters) and never, ever give out your password to anyone.

### **MORE INFORMATION**

For more information on how to protect yourself, your family and your personal information, visit sites such as www.staysafeonline.org, or www.staysmartonline.gov.au; www.thinkuknow.co.uk; www.onguardonline.gov or www.mcgruff.org/advice/online\_safety.php.